## **Arka Noego - Kolędy (2020)**

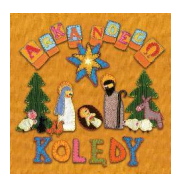

 *01. Dlaczego dzisiaj 3:18 02. Hej rośnij se w lesie 3:02 03. Gdy śliczna panna 3:35 04. Dzisiaj w betlejem 3:10 05. Wśród nocnej ciszy 3:38 06. Narodził się w stajence 3:41 07. Przybieżeli do betlejem 2:53 08. Świeć gwiazdeczko świeć 3:32 09. Największy gazda 3:51 10. Chojka 2:15 11. Cicha noc 3:01 12. Tryjumfy króla niebieskiego 3:52 13. Pokołysanka 3:11 14. Gore gwiazda jezusowi 3:28 15. Gdy się chrystus rodzi 2:32 16. Życzenia 3:40* 

Mija już 10 lat od kiedy Arka Noego śpiewa i gra dla Was! Przez te lata mogliśmy być świadkami wyjątkowego zjawiska, jakim jest ogromna popularność tego dziecięcego zespołu. Nagrody, ktorymi zostali uhonorowani (6 Fryderykow, I miejsce Top Trendy 2003, Totus Tuus 2000, As Empiku 2000....) oraz tysiące słuchaczy podczas corocznych tras koncertowych, świadczą o niezwykłości tego projektu. Najlepsi polscy muzycy i producenci wraz ze swoimi dziećmi (Robert Friedrich, Marcin Pospieszalski, Mateusz Pospieszalski, Dariusz Malejonek, Joszko Broda, Maciej Starosta) zaangażowani w powstawanie płyt, doczekali się ponad 6 milionow rozprowadzonych egzemplarzy oraz tłumaczen na 5 innych językow. Z okazji Świąt Bożego Narodzenia zespoł przygotował wyjątkową płytę ze swoimi ulubionymi kolędami i pastorałkami, ktore grupa śpiewała przez te 10 lat. Udało się rownież odnaleźć w archiwach kilka wersji instrumentalnych - Arka Noego zaprasza do wspolnego kolędowania! ---fan.pl

download (mp3 @320 kbs):

yandex mediafire ulozto gett bayfiles

back